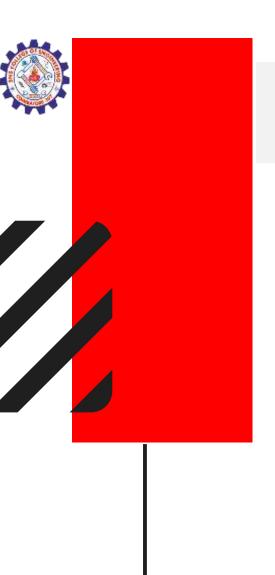

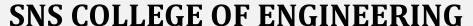

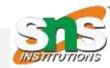

Kurumbapalayam (PO), Coimbatore – 641 107
Accredited by NAAC-UGC with 'A' Grade
Approved by AICTE, Recognized by UGC & Affiliated to Anna University, Chennai

DEPARTMENT OF INFORMATION TECHNOLOGY

**COURSE NAME: 23ITB202-PYTHON PROGRAMMING** 

II YEAR/ III SEM

**Unit: INTRODUCTION** 

**Topic:** Conditional statements and loop.

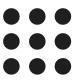

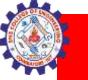

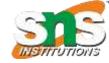

## Algorithm

- Algorithm is a step-by-step procedure, which defines a set of instructions to be executed in a certain order to get the desired output.
- Algorithms are generally created independent of underlying languages, i.e. an algorithm can be implemented in more than one programming language.

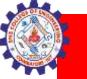

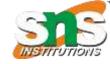

#### How to Write an Algorithm?

- There are no well-defined standards for writing algorithms. Rather, it is problem and resource dependent. Algorithms are never written to support a particular programming code.
- As we know that all programming languages share basic code constructs like loops (do, for, while), flow-control (if-else), etc. These common constructs can be used to write an algorithm.

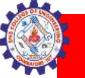

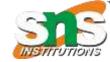

# Problem – Design an algorithm to add two numbers and display the result.

step 1 – START

step 2 – declare three integers a, b & c

step 3 – define values of a & b

step 4 – add values of a & b

step 5 – store output of step 4 to c

step 6 – print c

step 7 – STOP

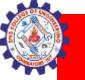

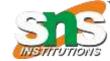

#### **Alternative**

step 1 – START ADD

step 2 – get values of a & b

step  $3 - c \leftarrow a + b$ 

step 4 – display c

step 5 - STOP

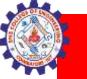

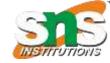

#### **Flowcharts**

 Flowcharts graphically represent the flow of a program. There are four basic shapes used in a flow chart. Each shape has a specific use:

oval: start / end

parallelogram: input / output

rectangle: calculations

diamond: selection structures

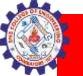

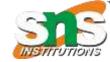

# start
print("Output!")
# end

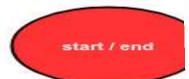

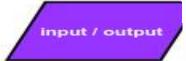

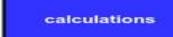

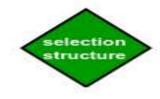

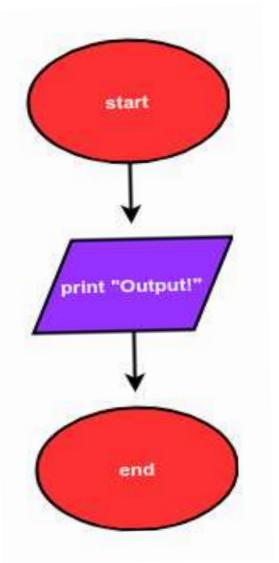

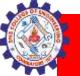

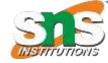

# ample 2

# start
num = input("Enter a number: ")
num = float(num)
num\_plus\_2 = num + 2
print(num\_plus\_2)
# end

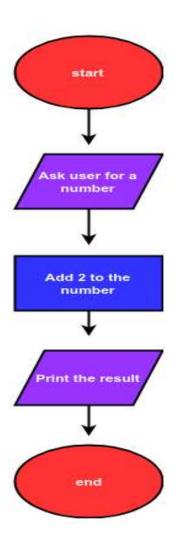

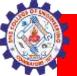

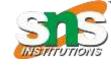

| Symbol | Name         | Function                                                                         |
|--------|--------------|----------------------------------------------------------------------------------|
|        | Start/end    | An oval represents a start or end point                                          |
|        | Arrows       | A line is a connector that shows relationships between the representative shapes |
|        | Input/Output | A parallelogram represents input or output                                       |
|        | Process      | A rectagle represents a process                                                  |
|        | Decision     | A diamond indicates a decision                                                   |

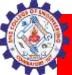

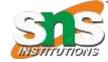

#### Flow Chart Symbols IBN Corp. "IBN Fowcharting Techniques GCD-8153-1". March 1970. shittp://www.fin.gra.de: --derec history/software IBN-Fourcharting Techniques GCD-8153-1.pdf-Link/Connector | Inspection Terminator like-labeled pair to link process sections on Start. Stop or Halt the process. the same page BPM: Inspection point Decision Off Page Link/Connector select one of several paths Indicates flow continues on another based on a conditional statement Delay Manual Operation Waiting period, during which offline operation or process there is no activity. adjustment done manually Manual Input Preparation Data or command entry done Any preparation process manually Display Information to be displayed in any Any operation or activity manner, such as a screen or printer Predefined Process Transfer Named process(es) defined Physical movement of item(s) elsewhere Alternate Process Alternative to a standard process (rectangle). Usually connected by a dashed arrow line Annotation Flow Lines Sort Data / I/O Order items sequentially Input/Output generate or receive some type of data Collate Specific media: Merge & Extract, create multiple sets of items from multiple other sets Merge | Storage Document. Multi-Sequential Access Combine multiple sets into one Storage / Magnetic docum ent BPM:raw material storage Extract | Measurement Online Storage/Stored Data Remove specific set(s) of items from I/O using any type of online a larger set magnetic storage BPM: finished goods storage Specific media for I/O or Logical OR Direct Access Database or Core Internal Summing Function Vithon Programming A Pard Post Data File Storage, Random

7/25/2024

Logical AND

Access Memory

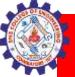

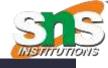

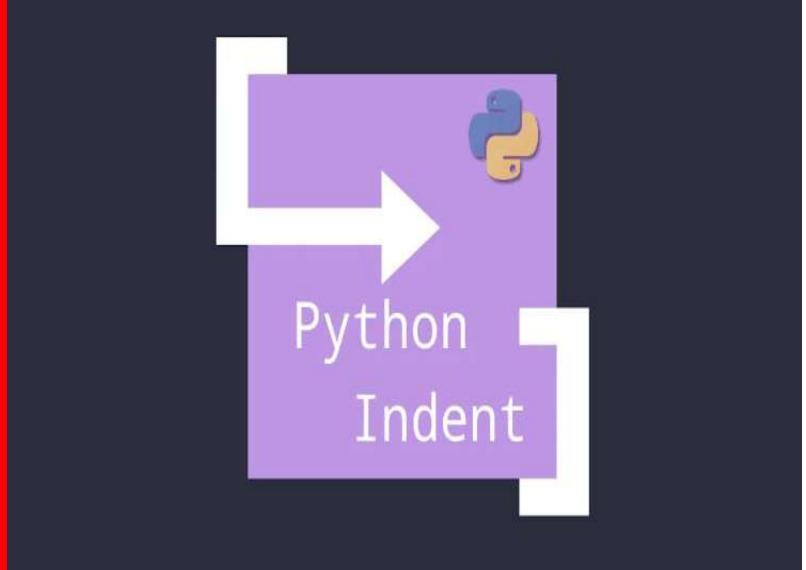

7/25/2024

Python Programming/AP-IT

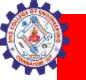

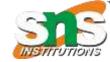

#### Indentation

- Indentation refers to the spaces at the beginning of a code line.
- Where in other programming languages the indentation in code is for readability only, the indentation in Python is very important.
- Python uses indentation to indicate a block of code.

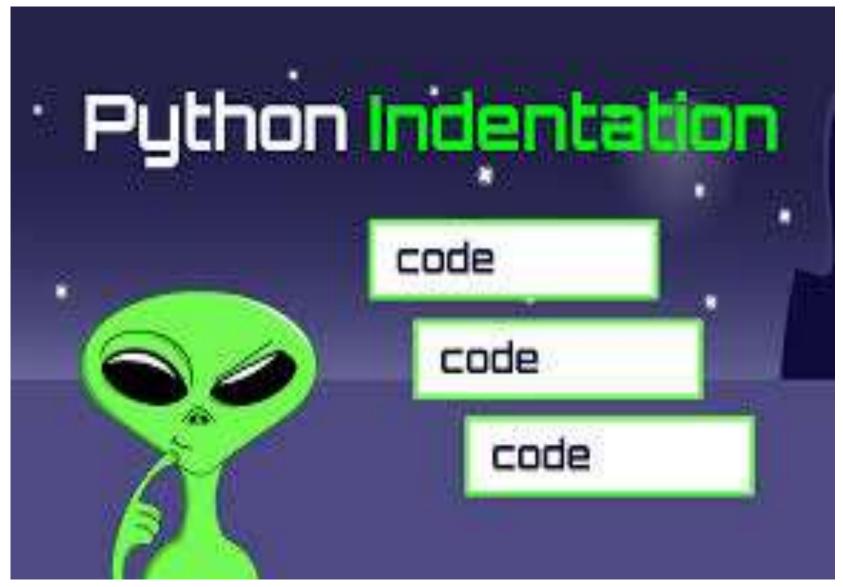

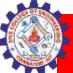

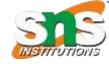

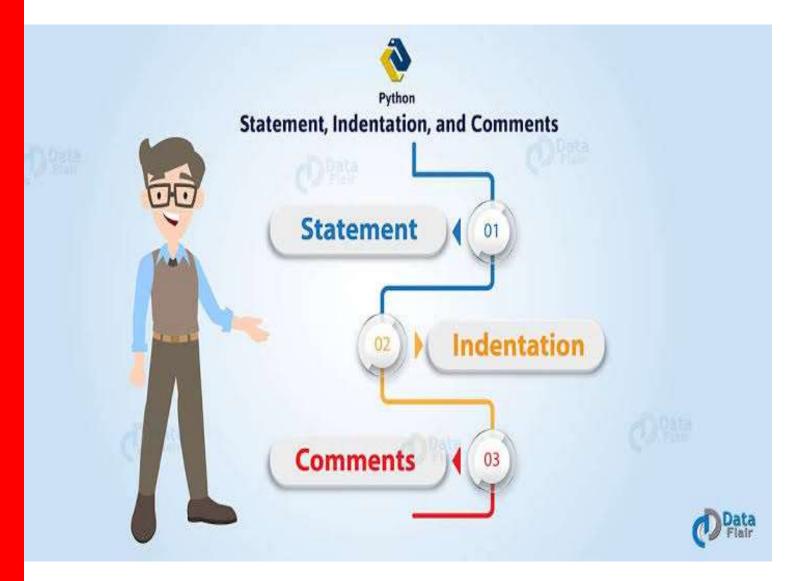

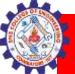

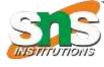

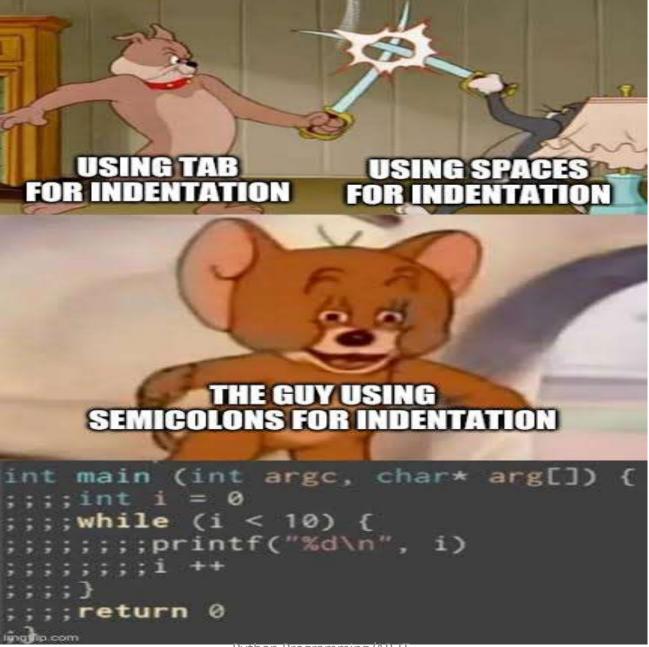

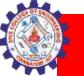

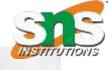

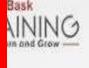

# Python Conditional Statements

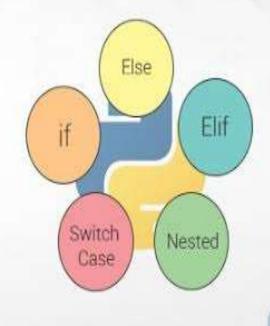

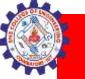

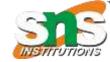

#### Conditional statements

- conditional statement as the name suggests itself, is used to handle conditions in your program. These statements guide the program while making decisions based on the conditions encountered by the program.
- Python has 3 key Conditional Statements that you should know:
- ■if statement
- ■if-else statement
- ■if-elif-else ladder

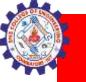

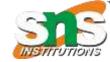

#### If statement

- The if statement is a conditional statement in python, that is used to determine whether a block of code will be executed or not.
- Meaning if the program finds the condition defined in the if statement to be true, it will go ahead and execute the code block inside the if statement.

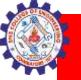

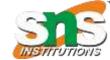

# **Syntax**

if condition:

# execute code block

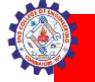

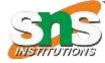

#### Flowchart for IF statement

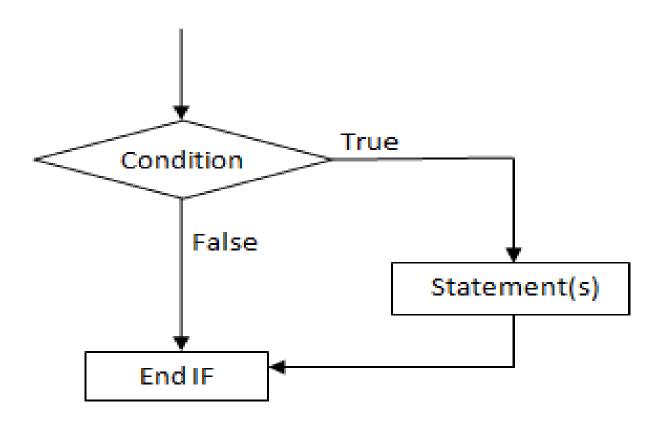

fig: Flowchart for if statement

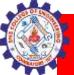

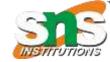

# Working of IF

#### **Condition is True**

number = 10
—if number > 0:

# code

# code after if

#### **Condition is False**

```
number = -5

if number > 0:
    # code

# code
```

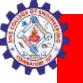

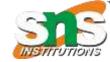

```
number = 10
# check if number is greater than 0
if number > 0:
  print('Number is positive.')
print('The if statement is easy')
```

```
Number is positive.
The if statement is easy
```

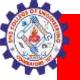

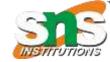

```
num = int(input("enter the number?"))
if num%2 == 0:
    print("Number is even")
```

```
enter the number? 56
56
Number is even
>
```

```
# start
num = input("Enter a number: ")
num = float(num)
if num>0:
  print("Greater than 0")
# end
```

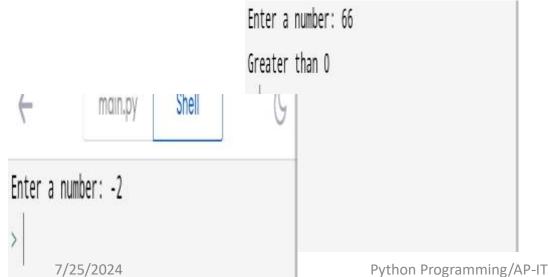

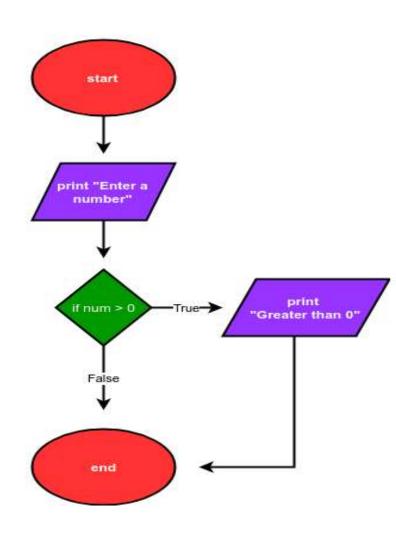

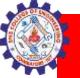

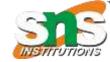

```
a = int(input("Enter a? "));
b = int(input("Enter b? "));
c = int(input("Enter c? "));
if a>b and a>c:
  print("a is largest");
if b>a and b>c:
  print("b is largest");
if c>a and c>b:
  print("c is largest");
```

```
Enter a? 5
Enter b? 77
Enter c? 88
c is largest
>
```

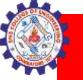

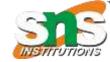

#### If else

• if statement executes the code block when the condition is true. Similarly, the else statement works in conjuncture with the if statement to execute a code block when the defined if condition is false.

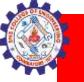

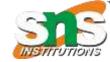

## Syntax

#### if condition:

# execute code if condition is true else:

# execute code if condition if False

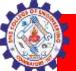

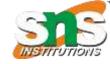

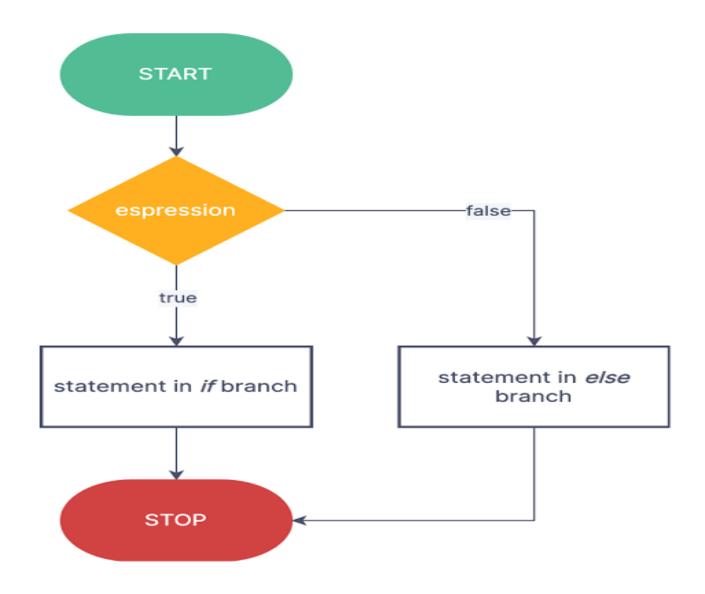

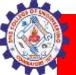

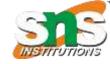

# Working process of IF-ELSE

#### **Condition is True**

```
number = 10
─if number > 0:
──────────────────────────────# code
```

```
else:
    # code
```

# code after if

#### **Condition is False**

```
number = -5

if number > 0:

# code

→else:

# code
```

# code after if

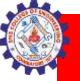

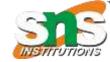

```
number = 10
if number > 0:
    print('Positive number')
else:
    print('Negative number')
print('This statement is always executed')
```

```
Positive number
This statement is always executed
>
```

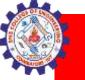

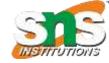

```
age = int (input("Enter your age? "))
if age>=18:
  print("You are eligible to vote !!");
else:
  print("Sorry! you have to wait !!");
  Enter your age? 29
  You are eligible to vote !!
                 Python Programming/AP-IT
```

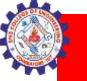

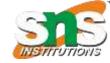

#### Elif

- The elif statement enables us to check multiple conditions and execute the specific block of statements depending upon the true condition among them.
- We can have any number of elif statements in our program depending upon our need.
   However, using elif is optional.

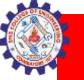

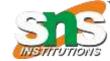

## Syntax

```
if condition1:
    # code block 1
elif condition2:
    # code block 2
else:
    # code block 3
```

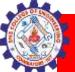

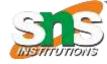

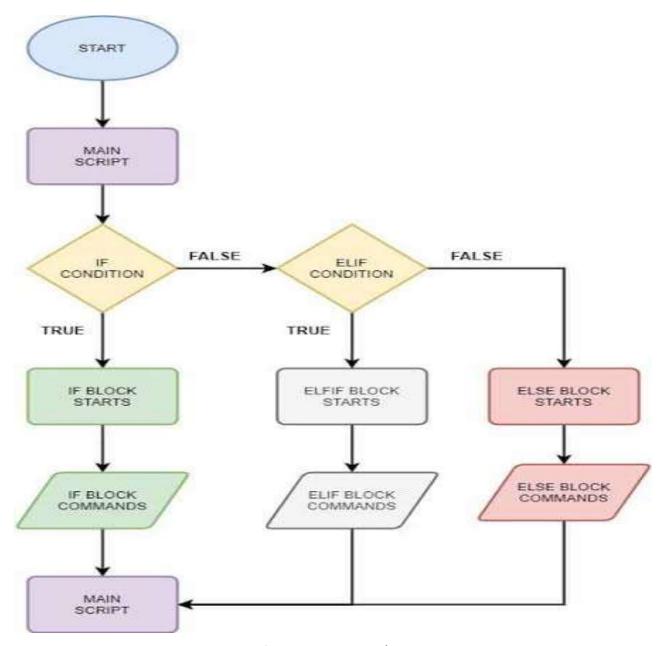

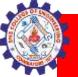

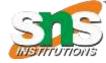

# Working of elif

#### 1st Condition is True let number = 5if number > 0 : → # code elif number < 0 : # code else: # code # code after if

```
2nd Condition is True
                           All Conditions are False
   let number = -5
                               let number = 0
   if number > 0 :
                               if number > 0 :
       # code
                                   # code
 → elif number < 0 :</pre>
                               elif number < 0 :
       # code
                                   # code
   else:
                             →else :
       # code
                                   # code
 # code after if
                             # code after if
```

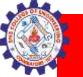

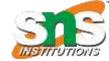

```
number = 0
if number > 0:
                              Zero
  print("Positive number")
                              This statement is always executed
elif number == 0:
  print('Zero')
else:
  print('Negative number')
print('This statement is always executed')
```

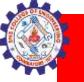

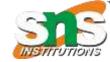

# Python Nested if statements

 We can also use an if statement inside of an if statement. This is known as a nested if statement.

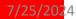

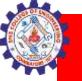

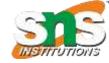

#### **Syntax**

```
# outer if statement
if condition1:
    # statement(s)
    # inner if statement
    if condition2:
        # statement(s)
```

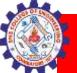

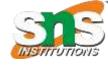

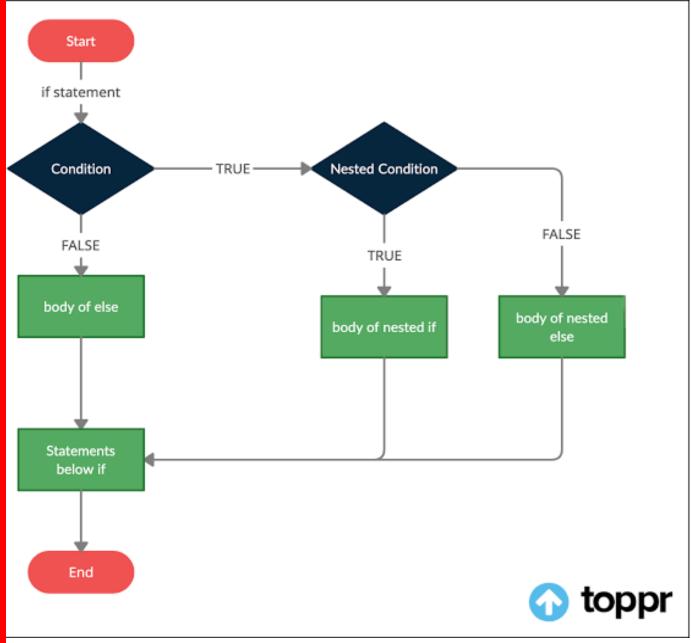

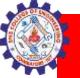

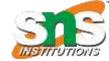

# Example

```
number = 5
# outer if statement
if (number \geq= 0):
  # inner if statement
  if number == 0:
   print('Number is 0')
  # inner else statement
  else:
    print('Number is positive')
# outer else statement
else:
  print('Number is negative')
# Output: Number is positive
```

```
Number is positive
```

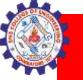

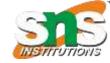

#### Example

```
number = int(input("Enter the number?"))
if number==10:
  print("number is equals to 10")
                                       Enter the number? 6
elif number==50:
                                       number is not equal to 10, 50 or 100
  print("number is equal to 50");
elif number==100:
  print("number is equal to 100");
else:
  print("number is not equal to 10, 50 or 100");
```

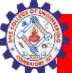

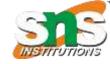

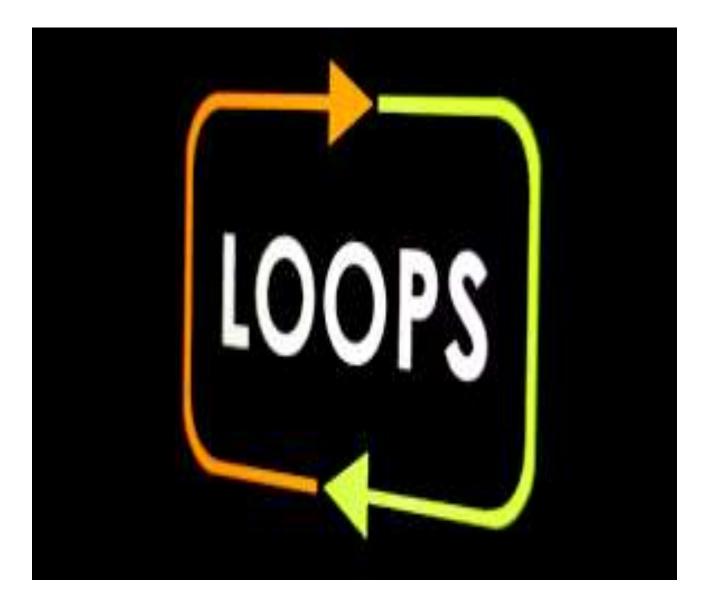

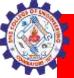

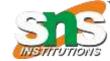

#### Looping statement

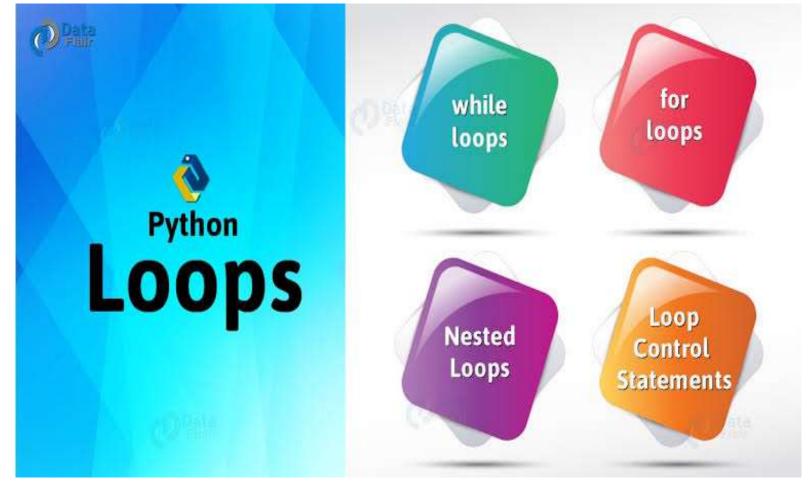

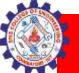

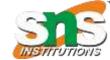

# JAVA Types of Loops

- There are three types of loops:
  - while Loops
  - for Loops
  - do Loops
- Each loop requires the following steps:
  - Initialization (get ready to start looping)
  - Condition (test if we should execute loop body)
  - Update (change something each time through)

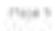

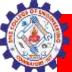

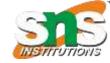

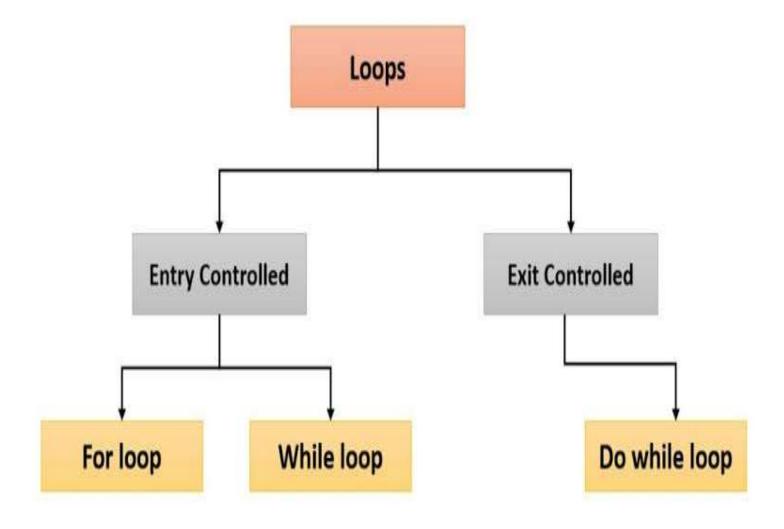

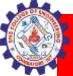

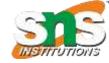

#### Types of Loops

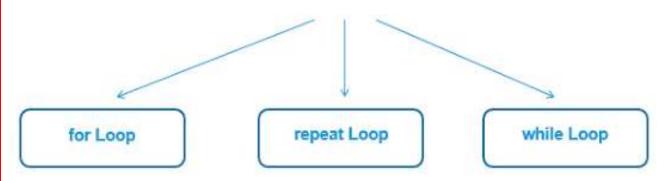

Iterates over the elements of any sequence (vector) till the condition defined is true

Number of iterations are

fixed and known in

advance

- Infinite loop and used with break statement to exit the loop
- Number of iterations
   depends on the condition
   which is checked at the
   end of each iteration
- Repeats a statement or group of statements until some condition is met
- Number of iterations
   depends on the condition
   which is checked at the
   beginning of each
   iteration

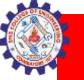

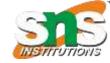

#### While loop

 while loop is used to execute a block of statements repeatedly until a given condition is satisfied. And when the condition becomes false, the line immediately after the loop in the program is executed.

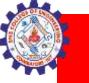

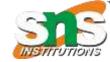

#### Syntax

Syntax:

while expression:

statement(s)

All the statements indented by the same number of character spaces after a programming construct are considered to be part of a single block of code. Python uses indentation as its method of grouping statements.

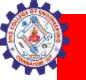

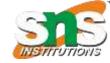

- The statements of the Python while loop are dictated by indentation.
- The code block begins when a statement is indented & ends with the very first unindented statement

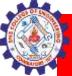

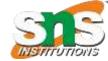

#### Flow chart

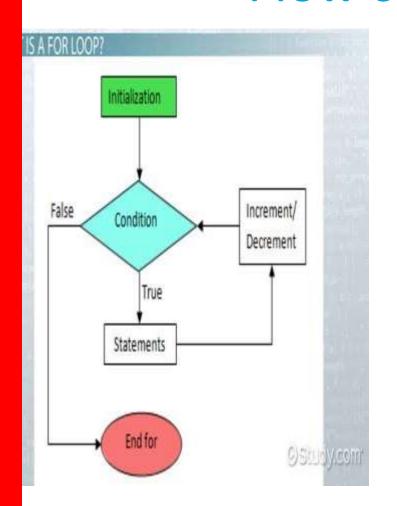

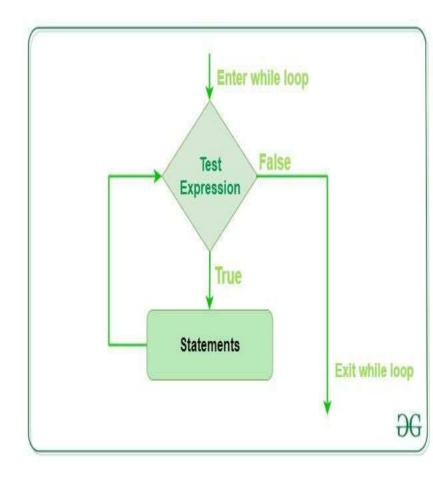

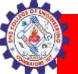

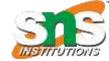

# Example

```
i = 1
while i < 6:
  print(i)
  i += 1</pre>
```

```
1
2
3
4
5
>
```

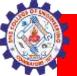

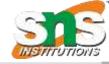

#### The Multiplication Table of: 12

$$12 \times 1 = 12$$

$$12 \times 2 = 24$$

$$12 \times 3 = 36$$

$$12 \times 4 = 48$$

$$12 \times 5 = 60$$

$$12 \times 6 = 72$$

$$12 \times 7 = 84$$

$$12 \times 8 = 96$$

$$12 \times 9 = 108$$

$$12 \times 10 = 120$$

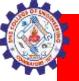

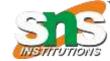

# Multiplication Table using While Loop

```
num = 12
counter = 1
# we will use a while loop for iterating 10 times
for the multiplication table
print("The Multiplication Table of: ", num)
while counter <= 10: # specifying the condition
  ans = num * counter
  print (num, 'x', counter, '=', ans)
  counter += 1 # expression to increment the
counter
```

# While Loop Multiple Conditions

```
num1 = 17
```

num2 = -12

while num1 > 5 and num2 < -5 : # multiple conditions in a single while loop

```
num1 -= 2
num2 += 3
print( (num1, num2) )
```

```
(15, -9)
(13, -6)
(11, -3)
>
```

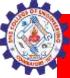

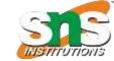

GCSE Computing: Programming

#### While Loops in Python

#### Learning Objectives:

Remember the following Programming Skills:

- FOR Loops
- WHILE Loops

#### 'While Loops' in Python

The  $\mathbf{x}$  is simply a variable. It could have any name.

It is however a special kind of variable known as the 'most recent value'

We must finish the statement with a colon

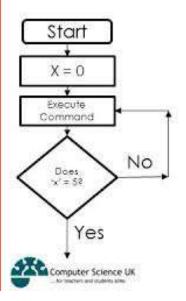

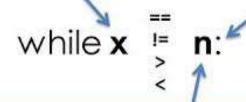

The **n** is represents a value that we want x to either equal, not equal, be greater than, etc. depending on the **condition** we want to use.

E.g. **n=5** and the condition **while x != 5** (not equal to 5) then the loop would repeat until x equals 5.

www.computerscienceuk.com

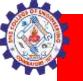

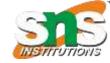

#### Do while loop

- The do while construct consists of a process symbol and a condition. First the code within the block is executed. Then the condition is evaluated.
- If the condition is true the code within the block is executed again. This repeats until the condition becomes false.

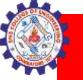

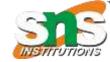

#### **Syntax**

```
do {
  loop block statement to be executed;
  }
while(condition);
```

#### **Flowchart**

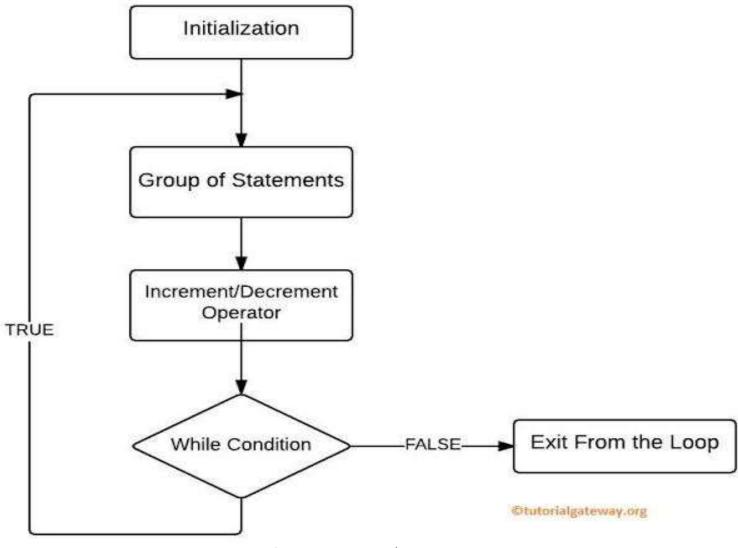

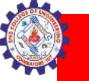

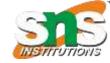

#### Do while

- The while loop in python first checks for condition, and then the block is executed if the condition is true. The block is executed repeatedly until the condition is evaluated to false.
- Thus, in python, we can use a while loop with if/break/continue statements that are indented, but if we use do-while, it does not fit the indentation rule.
- Therefore we cannot use the do-while loop in python.

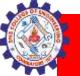

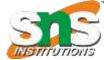

# Example

```
i = 1
while True:
    print(i)
    i = i + 1
    if(i > 5):
        break
```

```
1
2
3
4
5
>
```

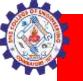

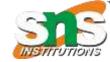

## For loop

• A for loop is used for iterating over a sequence (that is either a list, a tuple, a dictionary, a set, or a string).

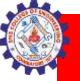

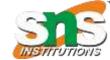

# **Syntax**

for val in sequence:
 # statement(s)

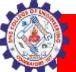

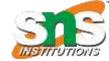

#### Flow chart

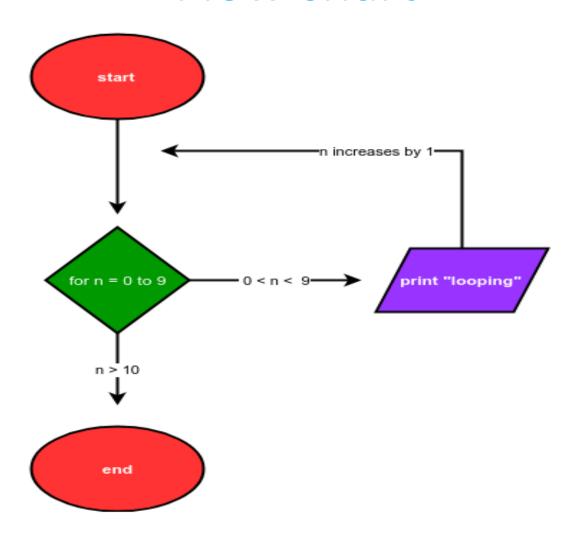

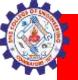

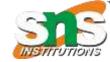

# Example

```
fruits = ["apple", "banana", "cherry"]
for x in fruits:
  print(x)
```

```
apple banana cherry
```

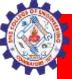

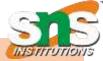

#### Python for loop

A for loop is used for iterating over a sequence and iterables (like range, list, a tuple, a dictionary, a set, or a string).

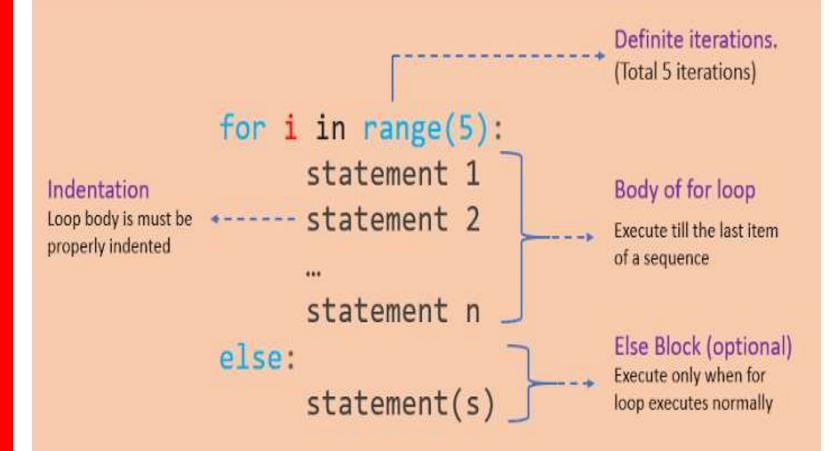

PYnative.com

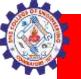

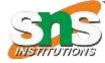

# Looping Through a String

```
for x in "banana":
  print(x)
```

```
a
n
a
n
```

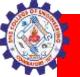

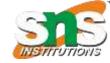

#### The break Statement

```
fruits = ["apple", "banana", "cherry"]
for x in fruits:
  print(x)
  if x == "banana":
    break
```

```
apple
banana
>
```

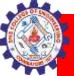

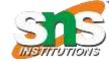

#### Flow chart

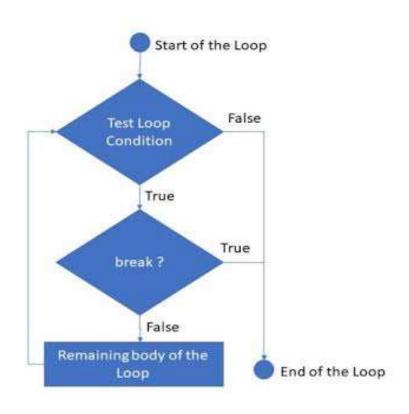

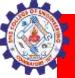

# Exit the loop when x is "banana", but this time the break comes before the print:

```
fruits = ["apple", "banana", "cherry"]
for x in fruits:
  if x == "banana":
    break
  print(x)
```

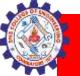

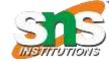

#### The continue Statement

```
fruits = ["apple", "banana", "cherry"]
for x in fruits:
  if x == "banana":
    continue
  print(x)
```

apple cherry >

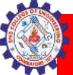

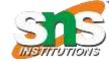

#### Flow chart

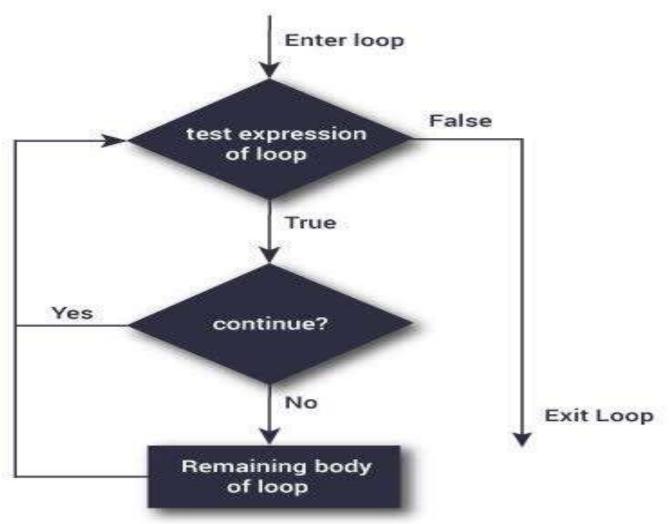

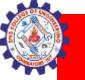

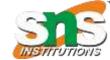

#### The range() Function

The range() function returns a sequence of numbers, starting from 0 by default, and increments by 1 (by default), and ends at a specified number.

for x in range(6): print(x)

```
0
1
2
3
4
5
>
```

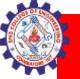

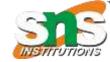

#### Using the start parameter:

```
for x in range(2, 6): print(x)
```

2

3

4

5

>

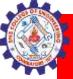

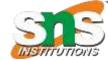

# ncrement the sequence with 3 (default is 1):

```
for x in range(2, 30, 3): print(x)
```

```
2
5
8
11
14
17
20
23
26
29
>
```

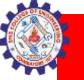

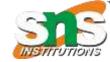

#### Else in For Loop

 The else keyword in a for loop specifies a block of code to be executed when the loop is finished:

```
for x in range(6):
  print(x)
else:
  print("Finally finished!")
```

```
0
1
2
3
4
5
Finally finished!
> |
```

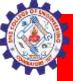

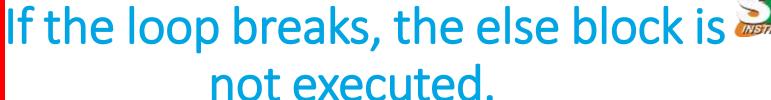

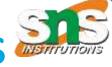

```
for x in range(6):
  if x == 3: break
  print(x)
else:
  print("Finally finished!")
```

```
0
1
2
>
```

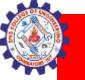

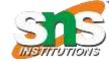

#### Pass statement

- When the pass statement is executed, nothing happens, but you avoid getting an error when empty code is not allowed.
- Empty code is not allowed in loops, function definitions, class definitions, or in if statements.

for x in [0, 1, 2]:

pass

 # having an empty for loop like this, would raise an error without the pass statement

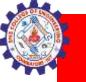

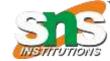

### **Nested Loop in Python**

A nested loop is a loop inside the body of the outer loop. The inner or outer loop can be any type, such as a while loop or for loop.

The outer loop can contain more than one inner loop. There is no limitation on the chaining of loops

In the nested loop, the number of iterations will be equal to the number of iterations in the outer loop multiplied by the iterations in the inner loop.

In each iteration of the outer loop inner loop execute all its iteration. For each iteration of an outer loop the inner loop re-start and completes its execution before the outer loop can continue to its next iteration.

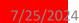

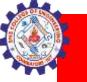

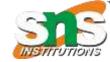

#### **Syntax**

# outer for loop
for element in sequence
# inner for loop
for element in sequence:
 body of inner for loop
body of outer for loop

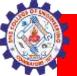

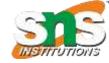

#### Flow chart

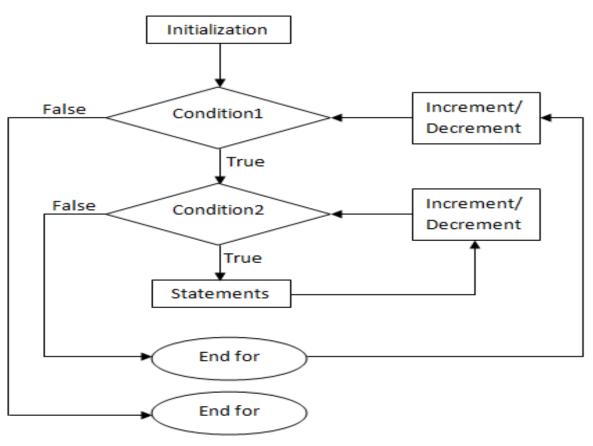

Fig: Flowchart for nested for loop

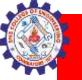

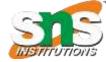

#### Example

```
# outer loop
for i in range(1, 11):
  # nested loop
  # to iterate from 1 to 10
  for j in range(1, 11):
     # print multiplication
     print(i * j, end=' ')
  print()
```

```
1 2 3 4 5 6 7 8 9 10
2 4 6 8 10 12 14 16 18 20
3 6 9 12 15 18 21 24 27 30
4 8 12 16 20 24 28 32 36 40
5 10 15 20 25 30 35 40 45 50
6 12 18 24 30 36 42 48 54 60
7 14 21 28 35 42 49 56 63 70
8 16 24 32 40 48 56 64 72 80
9 18 27 36 45 54 63 72 81 90
10 20 30 40 50 60 70 80 90 100
>
```

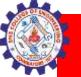

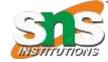

#### Example

```
rows = 5
# outer loop
for i in range(1, rows + 1):
  # inner loop
  for j in range(1, i + 1):
     print("*", end=" ")
  print(")
```

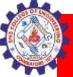

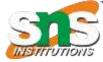

#### **Python Nested Loop**

#### A Loop inside a loop is known as a nested loop.

In the nested loop, the number of iterations will be equal to the number of iterations in the outer loop multiplied by the iterations in the inner loop.

PYnative.com

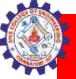

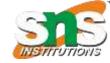

## Thank you